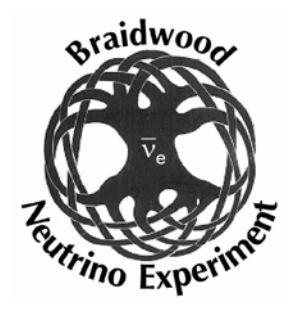

# Backgrounds and Simulation

- •Goal: compute background and signal rates from "reconstructed pmt data" given flux, detector, and DAQ models.
- • We are likely behind the competition:
	- CHOOZ→2×CHOOZ
	- KAMLAND→Daya Bay
- • Today: try to consider four issues:
	- Basic simulation scheme (Fsim+G4)
	- –Some rules to help us proceed (C++,cvs,…)
	- Specifics of the fast detector sumulation (Fsim)
	- –Needs for veto simulation

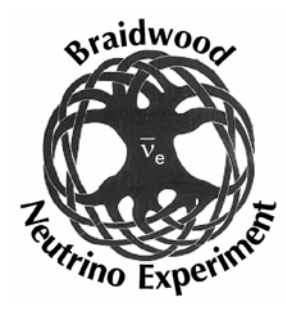

Item 1: How should we develop our parametric simulation (Fsim) and a full simulation (G4) (9:00-10:00)

- •Status of ReactorFsim --Matt W. 15'
- •Geant4 neutrino detector shell at KSU-Tim B. 5'
- •A "Generic" simulation derived from KAMLAND -- Glenn H-S. 15'

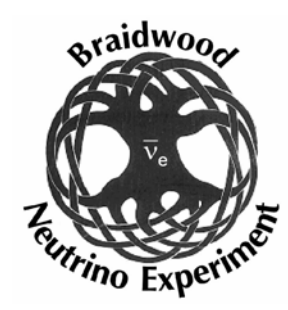

# Some Discussion Items

1. ReactorFsim augmented by parametric flux packages and a parametric veto system simulation package should be the primary tool for the experiment a tool for the experiment at least through the R&D proposal decision<br>stage.

2. The Spo kes should identify a group to lead the development of the veto simulation.

3. The Spo kes should identify a group to lead the development of a full simulation based on Geant4. full simulation based on Geant4. The full simulation should integrate<br>the veto and the detector.

4. Individuals from any institution can contribute to any simulations via cvs.

5. The experiment should o n the long term maintain both simulations.

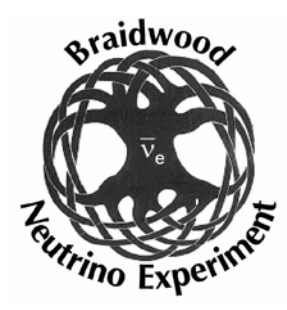

#### Item 2: A brief discussion of tools and rules (10:00-10:30)

- •CVS tools -- Matt W. 15'
- •Discussion items:
	- New coding should be done in C++? No new Fortran?
	- cvs should be used for any software that produces a Braidwood result that is to be shown to the outside world.
	- –Matt's documentation tools must be used.
	- One institution (UC?) should serve as the central cvs repository for ALL software that produces a Braidwood result that is to be shown to the outside world.

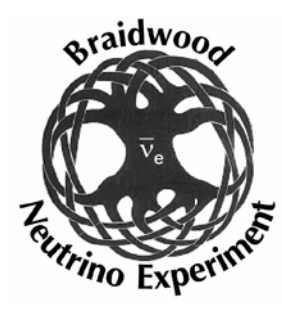

#### Item 3: What does Fsim need? (10:30-11:30)

- •Thoughts from UT– Josh 15'
- •Thoughts from KSU- TB 15'
- •Other thoughts….

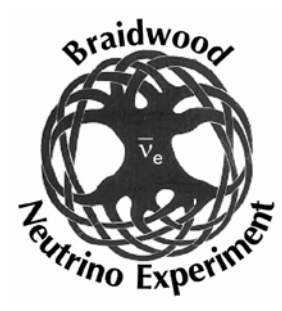

## Discussion items– Fsim Needs

- A. Geometry
	- --keep spherical approx. as much as possible. "Post-process" non-spherical effects.
	- -add finite thickness acryllic
	- PMT geometry

#### B. Physic

- --flux. These should be functions that could "feed" either the nu det. or veto. Some (PMT rad) may need to be customized for one or the other.
	- a. nubar (done)
	- b. muons (done)
	- c. Neutrons
	- d. gammas (done? but possibly needs explanation/discussion)
	- e. Other?

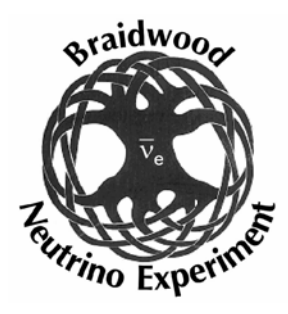

# Processes, cont'd

- •Physics
	- –cross sections
		- a. nubar (done)
		- b. mu+N
		- c. n+N (done for E<20 MeV or so)
		- d. e+ annihilation (done, but no positronium)
		- e. gamma (Compton, done; P.E. ?
		- f. charged particle soft --> treat via MCS (below)
		- g. inelastic hadron (use Geant libraries?
		- h. Li9, etc should be "forced", not done mu by mu.
	- D e c a y
		- a. muon (done?)
		- b. Li9,He8 (done)
		- c. K40, Tl , other PMT (done)
		- d. U,Th chains

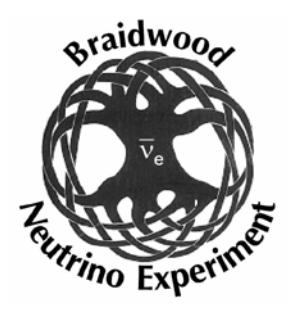

#### More processes

- •· Track propagation
	- a. neutrons (done for E<~20 MeV)
	- b. gammas (done, only Compton)
	- c. e+/e- dE/dX (done at one point)
	- d. muon, proton dE/dX (Landau only should be OK)
	- e. M CS
	- f. Boundary checkin g (no finite thickness acryllic yet).
	- –g. in ela s tic

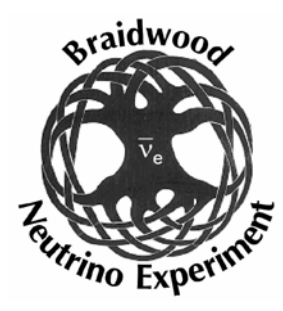

## More Processes

- • Response
	- –- a. light propagation (no need to track single photons?)
	- – b. Birk effects (easy to implement, but correct?)
	- – c. PMT response (now includes only solid angle, QE, Poisson effects on npe)
	- –d. PMT digitization

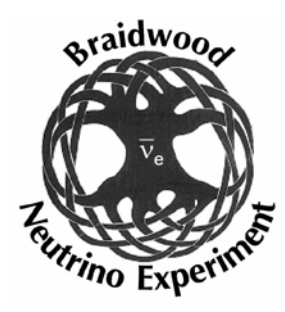

### More processes

- •Reconstruction
	- a. single vertex RECO (done in two simple implementations)
	- b. double vertex RECO (fun project to try)
	- c. e+ vs e- RECO (fun project to try)
	- d. line segment (mu) RECO (fun project to try)
- A n aly sis
	- PAW (now, clunky, easy)
	- Root (better)

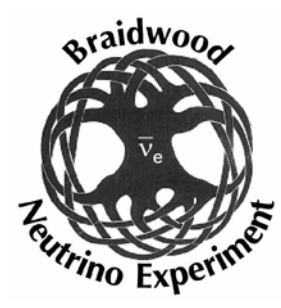

Item 4: Integrating the Veto, Input for the Veto Group (11:30-12:00)

- •Discussion items
	- The veto simulation should be used stand-alone to produce flux functions for mu and n that can be called from ReactorFsim.
	- Flux functions need to be strongly associated with a particular veto configuartion.
	- A given veto configuration should generate a function that gives muon tracking resolution functions for use in the RECO part of Fsim.
	- At the G4 level, the veto and detector should function as an integrated package.

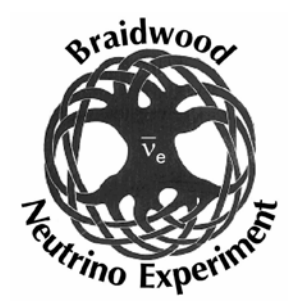

## KSU Geant4 Shell (D. Onoprienko)

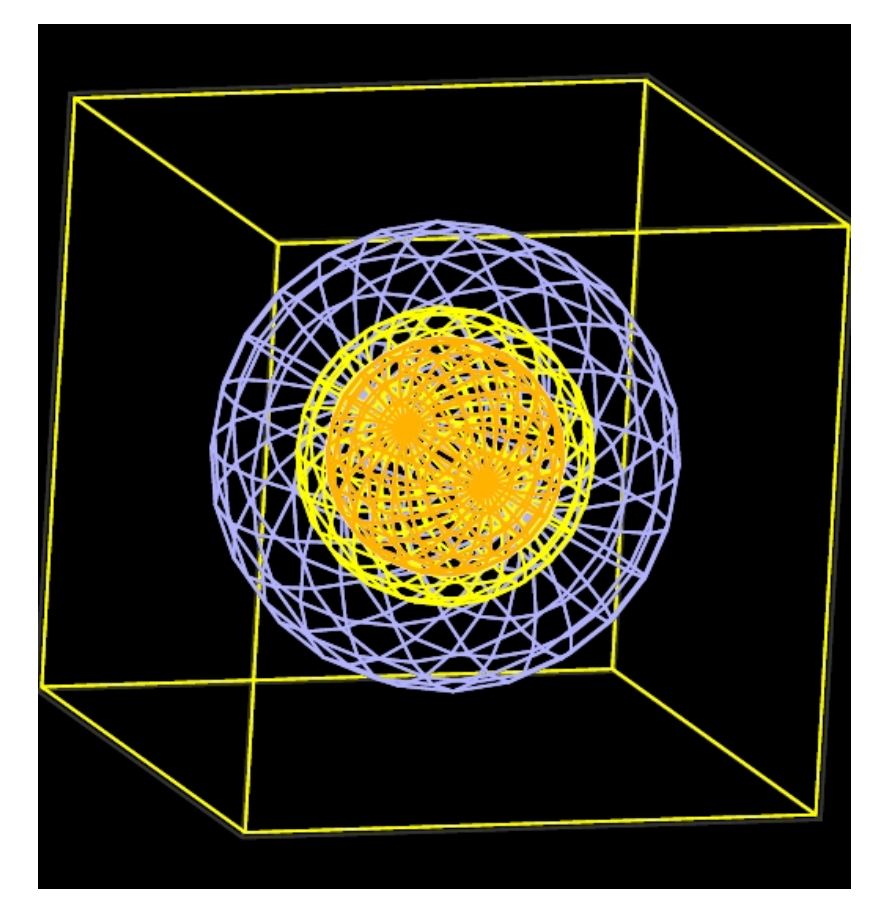

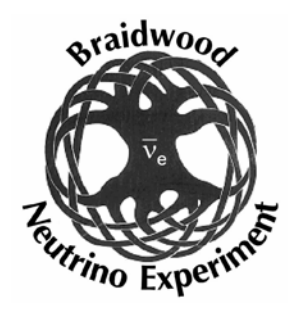

## Full simulation results (Not parameterizations)

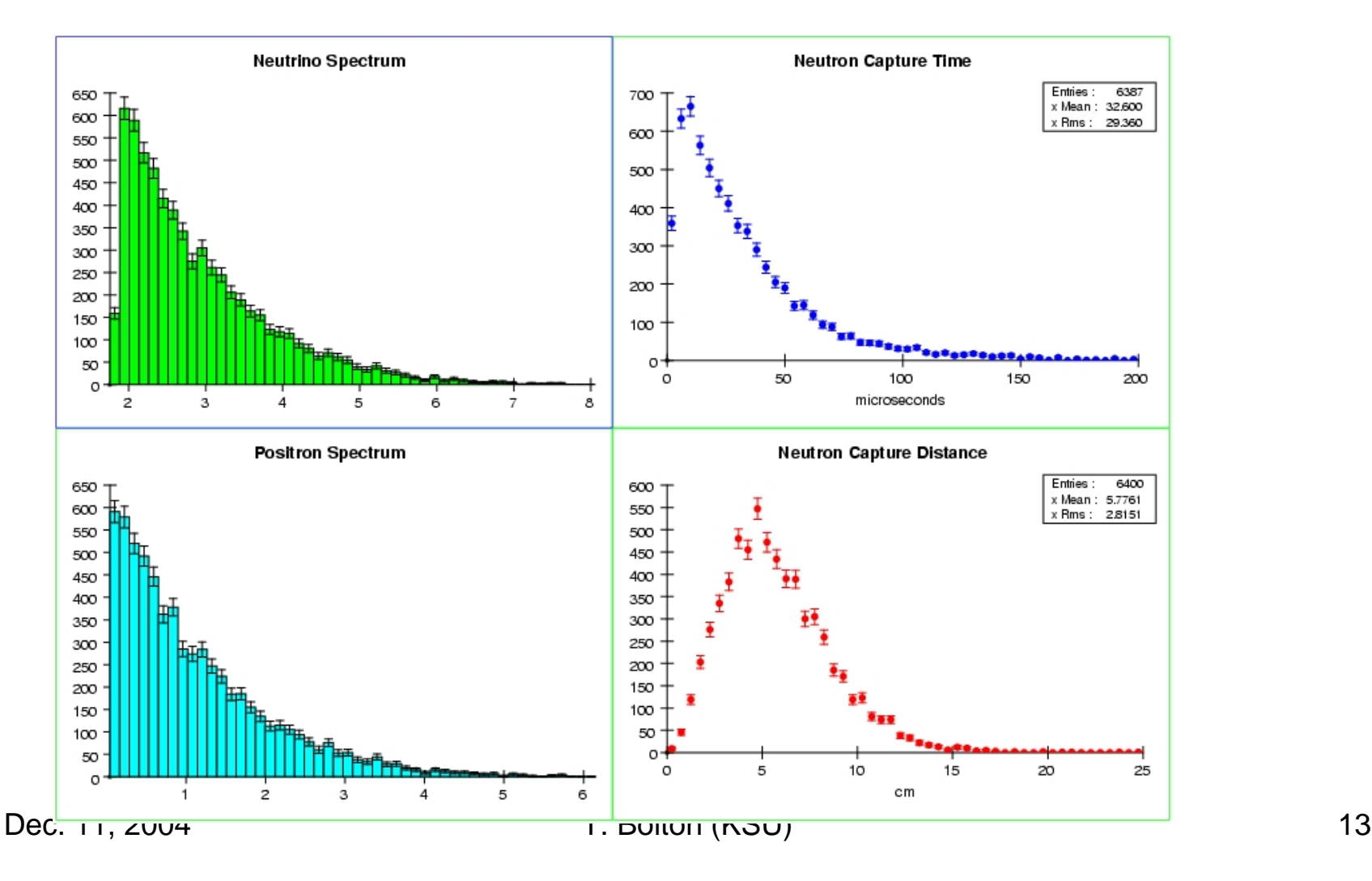

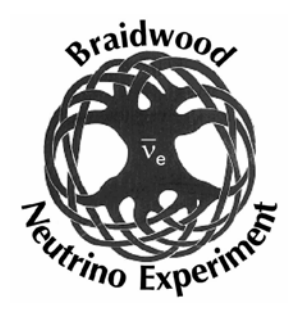

# KSU Geant4 Status

- •· Inactive. Dima finished (fairly complete) first order model and put in on the shelf.
- •Could be used to build up full G4 model.